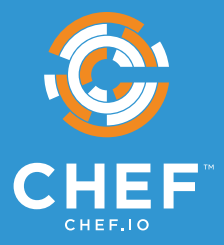

# **CHEF AUTOMATE WHITEPAPER**

# THE CHEF AUTOMATE GUIDE TO **PCI DSS COMPLIANCE**

September 2018

# **EXECUTIVE SUMMARY**

If your company handles credit card data in any way, and you are therefore subject to the Payment Card Industry Data Security Standard (PCI DSS), you already know how difficult and time-consuming PCI audits can be. Gathering relevant data that demonstrates how each and every configuration item in your cardholder data environment (CDE) is compliant, and has been over time, is often a manual process. The hundreds or thousands of hours labor required to collect this information by hand is wasteful. Thus, it is critical for any organization subject to PCI to quickly pass their audit with as little manual work necessary so that teams can better focus on achieving business objectives. By automating these processes, engineering teams can spend less time hunting down information to satisfy audit requests and more time doing product development. Chef Automate can help you implement continuous security assessments that allow you to satisfy audit requirements at any time and make audits painless.

A key requirement for maintaining PCI DSS compliance is one that the vast majority of organizations that experience a data breach struggle with most. The 2017 Verizon Payment Security Report<sup>1</sup> found that 83.6% of companies that experienced a data breach had failed to assess their systems for compliance at a cadence of at least once a month or more. Further, the report found that companies in the retail, hospitality, and finance industries struggled with this requirement of PCI DSS the most.

Adopting a continuous compliance approach allows you to quickly answer audit questions at any time, not just quarterly or yearly. Enter an audit cycle knowing your exact compliance posture, rather than being surprised by auditors finding weak points in your environment. You can identify compliance issues or policy breaches rapidly and react quickly to triage and remediate problems even before auditors show up, allowing you to demonstrate how compliance has evolved and improved over time.

Continuous assessments are Chef's recommended approach. This guide is written for members of both technical and compliance teams working with systems in the CDE. Traditionally, these teams run on-demand assessments during a PCI DSS audit. This guide illustrates how to, at a minimum, use InSpec and Chef Automate to validate system configurations during an audit in order to map existing manual functions to automated controls. A recommended next step would be to use Chef Automate to integrate automated compliance assessments into your continuous delivery workflow. Find out more about how Chef Automate enables continuous assessments by visiting<https://www.chef.io/automate/>.

<sup>1</sup> <http://www.verizonenterprise.com/verizon-insights-lab/payment-security/2017/>

# **INTRODUCTION**

A typical approach to passing a PCI DSS audit is to issue ad-hoc remote commands to gather information, compose verification scripts to run by hand, or to manually verify a number of system settings in tandem with auditors using approaches like screenshots. This approach is fundamentally unsustainable since it requires custom work, is specific to the context of your PCI DSS audit, and cannot be leveraged in other parts of business-critical workflows including checking for compliance in pre-production environments.

InSpec is an auditing tool that turns your compliance, security, and other policy requirements into automated tests. These tests are designed to continuously gather data about your systems using a standardized language and data format that clearly maps to the compliance controls your auditors care about. InSpec has several packaged compliance rule sets that cover industry-standard use cases. However, if rules for your specific use case do not exist, InSpec allows you to easily compose them. InSpec is designed to leverage the same automated testing used in other parts of your organization to make discussions with your compliance auditors easier and faster to resolve.

This guide covers the 12 PCI DSS security requirements that apply to all system components included in or connected to the CDE. For each requirement, this guide illustrates how to use existing InSpec controls, or create new controls, to verify compliance.

# **ABOUT PCI DSS AND CIS CONTROLS**

PCI DSS provides a baseline of technical and operational requirements designed to protect account data. PCI DSS contains 12 major requirements with corresponding testing procedures for use during compliance assessments as part of an entity's validation process. While PCI DSS comprises a minimum set of requirements for protecting account data, it may be enhanced by additional controls and practices to further mitigate risks.

The Center for Internet Security (CIS) publishes a set of controls that collectively form a defense-in-depth set of best practices that mitigate the most common attacks against systems and networks. The CIS Benchmarks are developed by a community of IT experts who apply their first-hand experience as cyber defenders to create a set of globally accepted security best practices. As a result, the CIS Benchmarks have matured by an international community of individuals and institutions that not only identify, track, and remediate cyber security attacks but that also map those controls to regulatory and compliance frameworks.

This guide uses mappings of CIS controls to PCI DSS standards<sup>2</sup> to inspect a Red Hat Enterprise Linux 7 system for compliance. A subscription to CIS benchmarks for other operating systems, expressed in InSpec, is included with a Chef Automate license.

# **ABOUT INSPEC**

InSpec is an open-source language for describing security & compliance rules that can be shared between software engineers, operations, and security engineers. InSpec is designed to be used at all stages of the software delivery process, from a developer's workstation all the way to production, with no performance impact or side-effects, allowing companies to validate compliance continuously, rather than only during regular audit cycles. And, in contrast to other compliance languages, InSpec is designed to be easy to use, even by users with no background in programming.

2 <https://www.cisecurity.org/cybersecurity-tools/mapping-compliance/>

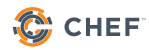

# **PCI REQUIREMENTS**

The requirements of the PCI DSS encompass a variety of concerns with respect to the CDE. The CDE is comprised of people, processes and technologies that store, process, or transmit cardholder data or sensitive authentication data. The scope of a PCI DSS audit also includes interviews, process reviews, and inspection of physical assets. For the purposes of this document, we will focus on the inspection of "system components" within the CDE that include network devices, servers, hypervisors, virtual machines, and application software.

While some of the requirements focus on processes and policy not applicable on the systems level, the sections below contain an illustrative (but not exhaustive) list of InSpec CIS benchmarks included with Chef Automate to address 10 of the 12 major audit requirements of the PCI DSS.

These controls are referenceable as a demo InSpec profile to use against a Red Hat Enterprise Linux 7 server. The controls reference underlying CIS Benchmarks, which are partially shown in the sections below to walk through how these controls operate in practice. This whitepaper and the associated demo profile are an introductory approach to how an organization could use Chef Automate to address PCI DSS requirements. They are not an exhaustive guide for complete implementation.

The PCI DSS requirements covered by this whitepaper are:

- **1.** Install and maintain a firewall configuration to protect cardholder data
- **2.** Do not use vendor-supplied defaults for system passwords and other security parameters
- **3.** Protect stored cardholder data
- **4.** Encrypt transmission of cardholder data across open, public networks
- **5.** Use and regularly update anti-virus software or programs
- **6.** Develop and maintain secure systems and applications
- **7.** Restrict access to cardholder data by business need-to-know
- **8.** Assign a unique ID to each person with computer access
- **10.** Track and monitor all access to network resources and cardholder data
- **11.** Regularly test security systems and processes

PCI DSS requirements **9** and **12** concern physical security and processes, respectively, and cannot be validated using automated approaches.

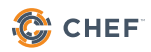

# **REQUIREMENT 1: INSTALL AND MAINTAIN A FIREWALL CONFIGURATION TO PROTECT CARDHOLDER DATA**

Any devices connecting to the internet should use a firewall to limit access to open ports. Section 1.4 of the PCI DSS (Firewall software or equivalent) can be addressed with the CIS benchmark ruleset (Limitation & Control of Network Ports) to ensure firewall rules for all open ports.

# **1. Ensure firewall rules for all open ports**

Any ports that have been opened on non-loopback addresses need firewall rules to govern traffic. Without a firewall rule configured for open ports, the default firewall policy should drop all packets to these ports.

```
control "cisecurity.benchmarks_rule_3.6.5_Ensure_firewall_rules_for_
open_ports" do
   title "Ensure firewall rules exist for all open ports"
   desc "Any ports that have been opened on non-loopback addresses need 
firewall rules to govern traffic. Rationale: Without a firewall rule 
configured for open ports default firewall policy will drop all packets 
to these ports."
   impact 1.0
   tag "cis-rhel7-2.1.1": "3.6.5"
   tag "level": "1"
   tag "type": ["Server", "Workstation"]
  port.where { protocol =~ /\sqrt{k} && port >= 0 && address =~
/^{\wedge}(?!127\.0\.0\.1|::1|::).*$/ }.entries.each do |entry|
    rule_inbound = "-A INPUT -p #{entry[:protocol]} -m
#{entry[:protocol]} --dport #{entry[:port]} -m state --state 
NEW,ESTABLISHED -j"
     rule_outbound = "-A OUTPUT -p #{entry[:protocol]} -m
#{entry[:protocol]} --sport #{entry[:port]} -m state --state ESTABLISHED 
-i A'' describe iptables do
       it { should have_rule(rule_inbound) }
       it { should have_rule(rule_outbound) }
     end
   end
end
```
This control uses Ruby code to create a list of all open system ports listening to non-loopback addresses. The control also gathers a list of all currently implemented IPTables rules. The control ensures each open port listening on non-loopback addresses has an associated IPTables rule with both an inbound and outbound entry.

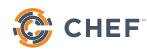

# **REQUIREMENT 2: DO NOT USE VENDOR-SUPPLIED DEFAULTS FOR SYSTEM PASSWORDS AND OTHER SECURITY PARAMETERS**

Malicious individuals (external and internal to an entity) often use vendor default passwords and other vendor default settings to compromise systems. These passwords and settings are well known by hacker communities and are easily determined via public information.

Section 2.1 of the PCI DSS (Always change vendor-supplied defaults) can be addressed with the CIS benchmark ruleset (Controlled use of Administrative Privileges). Five examples are shown below.

#### **1. Ensure password creation requirements are configured**

Strong passwords protect systems from being hacked through brute force methods. Settings that require all passwords to be strong passwords is often a good way to ensure that common vendor-supplied default passwords are not used on a system. The system should enforce use of strong passwords.

```
control "cisecurity.benchmarks_rule_5.3.1_Ensure_password_creation_
requirements" do
  title "Ensure password creation requirements are configured"
   desc "The pam_pwquality.so module checks the strength of passwords. 
The settings shown above are one possible policy. Alter these values 
to conform to your own organization's password policies. Rationale: 
Strong passwords protect systems from being hacked through brute force 
methods."
   impact 1.0
   tag "cis-rhel7-2.1.1": "5.3.1"
   tag "level": "1"
   tag "type": ["Server", "Workstation"]
   describe file('/etc/pam.d/system-auth') do
     its('content') { should 
match(/^\s*password\s+requisite\s+pam_pwquality\.so\s+(\S+\s+)*try_
first pass/) } its('content') { should 
match(/^\s*password\s+requisite\s+pam_pwquality\.so\s+(\S+\
s+)*retry=[3210]/) }
   end
   describe file('/etc/pam.d/password-auth') do
     its('content') { should
```

```
match(/^\s*password\s+requisite\s+pam_pwquality\.so\s+(\S+\s+)*try_
first_pass/) }
     its('content') { should 
match(/^\s*password\s+requisite\s+pam_pwquality\.so\s+(\S+\
s+)*retry=[3210]/) }
   end
   describe parse_config_file('/etc/security/pwquality.conf') do
    its('minlen') { should match(/1[4-9]|[2-9][0-9]|[1-9][0-9][0-9]+/) }
    its('dcredit') { should match([-[1-9][0-9]\{0, \}/) }
    its('ucredit') { should match([-[1-9][0-9]\{0,}\}) }
    its('ocredit') { should match(/-[1-9][0-9]\{0, \}/) }
    its('lcredit') { should match([-[1-9][0-9]\{0, \}/) }
   end
end
```
The pam\_pwquality.so module checks the strength of passwords. It performs checks such as making sure a password is not a dictionary word, is a certain length, contains a mix of characters (e.g. alphabet, numeric, other) and more. The control above inspects the content of the pam.d system-auth and password-auth config files to ensure:

- try\_first\_pass retrieve the password from a previous stacked PAM module. If not available, then prompt the user for a password.
- retry=3 Allow 3 tries before sending back a failure.

It also inspects the settings in the pwquality.conf to ensure the following password strength settings:

- minlen=14 password must be 14 characters or more
- dcredit=-1 provide at least one digit
- ucredit=-1 provide at least one uppercase character
- ocredit=-1 provide at least one special character
- lcredit=-1 provide at least one lowercase character

These values can be tuned to the needs of your individual organization.

#### **2. Ensure system accounts are non-login**

It's important to make sure that vendor-provided accounts are not being used by regular users and that they are prevented from providing an interactive shell.

```
control "cisecurity.benchmarks_rule_5.4.2_Ensure_system_accounts_are_
non-login" do
  title "Ensure system accounts are non-login"
   desc "There are a number of accounts provided with Red Hat 7 that 
are used to manage applications and are not intended to provide an 
interactive shell. Rationale: Prevent them from being used to provide an 
interactive shell."
   impact 1.0
   tag "cis-rhel7-2.1.1": "5.4.2"
   tag "level": "1"
   tag "type": ["Server", "Workstation"]
   describe passwd.where { user =~ /^(?!root|sync|shutdown|halt).*$/ } do
     its("entries") { should_not be_empty }
   end
  describe passwd.where { user = \gamma /^(?!root|sync|shutdown|halt).*$/ &&
uid.to_i < 1000 && shell != "/sbin/nologin" } do
     its("entries") { should be_empty }
   end
end
```
This control inspects settings for all system accounts. By default, Red Hat Enterprise Linux 7 sets the password field for these accounts to an invalid string. Therefore, their password entries should not be empty. It also looks at all accounts with UID below 1000 to ensure that the shell field in the password file be set to /sbin/nologin. This prevents the account from potentially being used to run any commands.

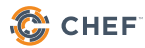

#### **3. Ensure password fields are not empty**

All accounts, including vendor-supplied accounts, must have passwords or be locked to prevent the account from being used by an unauthorized user. If an account has an empty password field that means that anybody may authenticate as that user without providing a password.

```
control "cisecurity.benchmarks_rule_6.2.1_Ensure_password_fields_are_
not_empty" do
  title "Ensure password fields are not empty"
   desc "An account with an empty password field means that anybody 
may log in as that user without providing a password. Rationale: All 
accounts must have passwords or be locked to prevent the account from 
being used by an unauthorized user."
   impact 1.0
   tag "cis-rhel7-2.1.1": "6.2.1"
   tag "level": "1"
   tag "type": ["Server", "Workstation"]
   shadow.users(/.+/).entries.each do |entry|
     describe entry do
       its('passwords') { should_not eq [''] }
     end
   end
end
```
This control uses Ruby along with InSpec built-in functions to iterate through every user account in /etc/shadow. For each account found, ensure its password is not empty.

#### **4. Ensure inactive password lock is 30 days or less**

Inactive accounts pose a threat to system security. This includes vendor-supplied accounts, which should be automatically disabled if they have not been accessed in 30 days or less. Further, this protects the system from inactivity that may prevent users from noticing anomalies in their accounts.

```
control "cisecurity.benchmarks_rule_5.4.1.4_Ensure_inactive_pass_lock_
is_30_days_or_less" do
   title "Ensure inactive password lock is 30 days or less"
   desc "User accounts that have been inactive for over a given period 
of time can be automatically disabled. Rationale: Inactive accounts pose 
a threat to system security since the users are not logging in to notice 
failed login attempts or other anomalies."
   impact 1.0
   describe file("/etc/default/useradd") do
     its("content") { should 
match(\frac{\wedge}{s*INACTIVE}\s * = \s * (30)[1-2][0-9][1-9])\s * (\s + 1 * * )? end
   describe bash("#!/usr/bin/env sh\n\n#\n# CIS-CAT Script Check 
Engine\n# \n# Name Date Description\n# -------------
                                   ------------------\n# B. Munyan
7/20/16 Ensure no users have a password inactivity period > 30\n#
\n\noutput=$(\n/usr/bin/getent shadow | awk -F : 'match($2, /^[^!*]/) 
&& ($7 == \"\" || $7 > 30) { if ($7 == \"\") { print \"User \" $1 \" 
password inactivity period is not defined\" } else { print \"User \" $1 
\" Password Inactivity Period > 30 (\" $7 \")\" } }'\n)\n\n# we captured
output of the subshell, let's interpret it\nif [ \"$output\" == \"\" ]
: then\n exit $ XCCDF RESULT PASS\nelse\n # print the reason
why we are failing\n echo \"$output\"\n exit $XCCDF_RESULT_FAIL\
nfi\n") do
     its("exit_status") { should eq 0 }
   end
end
```
In this example, the control uses an in-line Bash script to inspect the output of the "getent shadow" command. The script handles the logic for examining the system and InSpec simply examines the exit code of the script. This approach is useful for integrating existing tools or scripts already in use throughout your organization.

# **REQUIREMENT 3: PROTECT STORED CARDHOLDER DATA**

Section 3 of the PCI DSS examines protection methods for limiting access to critical components of cardholder data, even when being accessed by authorized users or by intruders that have circumvented other security controls. Because this requirement of the PCI DSS is mainly concerned with potential risk mitigation techniques of custom data, schema, and storage requirements, there are no "one size fits all" controls included in the CIS controls to account for all possible scenarios. You must build controls custom to your organizational needs. Luckily that task is easily achievable using InSpec's resource model.

#### **1. Ensure a non-authorized user cannot reach cardholder data**

In this example, we could write a control to ensure that unauthorized database users cannot access credit card numbers.

```
control "mycompany.custom_rule1.0.0_Ensure_non_privileged_users_cant_
access_cc_numbers" do
   title "Ensure that non-privileged database users do not see CC 
numbers"
   desc "A legitimate and authorized database user account should not 
be able to access credit card numbers if they are not specifically 
authorized to do so. Rationale: Only privileged accounts should be able 
to access cardholder data."
   impact 1.0
   tag "level": "1"
   tag "type": ["Server", "Workstation"]
  %w[sys system alice].each do |unprivileged|
     describe oracledb_session(user: unprivileged, password:'password', 
service:'ora01.mycompany.com').query('SELECT creditcard FROM accounts').
rows do
       its('count') { should eq 0 }
     end
   end
end
```
This example control would connect to a known production Oracle database (ora01. mycompany.com) and attempt to authenticate as the users "sys", "system", and "alice". In this example we presume that these users should not have access to stored credit card information. Therefore, when they attempt to select these rows there should be no data returned.

## **2. Ensure CVC data is not inadvertently stored in system logs**

A card validation code (CVC) is used to protect "card-not-present" transactions (e.g. internet or telephone) where the consumer and the card are not present. This data is used by applications during initial authorization but it should not be stored after its initial use. This example control examines a sample application log file to ensure that CVC entries do not appear in payment authorization transaction logs.

```
control "mycompany.custom_rule1.1.0_Ensure_no_CVC_entries_exist_in_auth_
logs" do
   title "Ensure that no entries matching CVC codes are present in 
application logs"
   desc "The application server may write verbose logs in verbose 
debugging mode. Care should be taken to ensure that no entries in 
application server logs contain CVC codes in them. Rationale: CVC codes 
should not be inadvertently stored in the system after their initial 
use."
   impact 1.0
   tag "level": "1"
   tag "type": ["Server", "Workstation"]
   describe file('/path/to/my_app/auth_payment.log') do
    its('content') { should_not match(/^*CVC2.[0-9][0-9][0-9][0-9]{0,})
}
    its('content') { should_not match(/^*CVV2.[0-9][0-9][0-9][0-9]{0,})
}
    its('content') { should_not match(/\land \star CID.[0-9][0-9][0-9][0-9]{0,})
}
    its('content') { should_not match(/^*cAC2.[0-9][0-9][0-9][0-9]{0,})
}
   end
end
```
This example control uses the built-in "file" resource to examine the contents of the "auth\_ payment.log" file to look for any entries that might contain information about the various types of CVC codes used followed by a 3 or 4 digit code, which would likely be the code itself. We should not find any of these codes.

# **REQUIREMENT 4: ENCRYPT TRANSMISSION OF CARDHOLDER DATA ACROSS OPEN, PUBLIC NETWORKS**

Sensitive information must be encrypted during transmission over networks that are easily accessed by malicious individuals. Section 4.1 of the PCI DSS requires use of strong cryptography and security protocols to safeguard sensitive cardholder data during transmission over open, public networks, including use of secure versions. Some protocol implementations (such as SSL, SSH v1.0, and early TLS) have known vulnerabilities that an attacker can use to gain control of the affected system.

#### **1. Ensure that the TLS 1.2 protocol is active on any SSL ports**

In this example control, we check to see that TLS 1.2 is enabled on any SSL ports listening for connections.

```
control "mycompany.custom_rule2.0.0_Ensure_TLS_v1.2_is_in_use" do
  title "Ensure that TLS 1.2 is the encryption protocol in use"
  desc "TLS 1.2 is a known secure protocol that should be used for 
SSL connections. Rationale: SSL2, SSL3, TLS1.0, and TLS1.1 all contain 
known vulnerabilities that an attacker can use to gain control of these 
systems."
  impact 1.0
   tag "level": "1"
   tag "type": ["Server", "Workstation"]
   sslports.each do |socket|
     proc_desc = "on node == #{command('hostname').stdout.strip} running 
#{socket.process.inspect} (#{socket.pid})"
     describe ssl(port: socket.port).protocols('tls1.2') do
       it(proc_desc) { should be_enabled }
       it { should be_enabled }
     end
  end
end
```
This control is an example of using InSpec's built-in "ssl" resource. While this control ensures TLS 1.2 is the active protocol on any SSL ports, it does not ensure that other non-secure protocols are disabled. For a more thorough check of SSL settings, refer to the dev-sec SSL benchmark<sup>3</sup>. .

<sup>3</sup> <https://github.com/dev-sec/ssl-baseline>

# **REQUIREMENT 5: PROTECT ALL SYSTEMS AGAINST MALWARE AND REGULARLY UPDATE ANTI-VIRUS SOFTWARE OR PROGRAMS**

Maintaining a vulnerability management program includes ensuring that system patches and security software is available and installed on all systems. For RHEL 7 servers, this includes ensuring that all package manager repositories are properly configured so that systems may receive vendor provided updates.

#### **1. Ensure package manager repositories are configured**

If a system's package repositories are misconfigured important patches may not be identified or a rogue repository could introduce compromised software. Systems should have their package manager repositories configured in a way that ensures they receive the latest patches and updates.

```
control "cisecurity.benchmarks rule 1.2.1 Ensure pkg manager repos are
configured" do
  title "Ensure package manager repositories are configured"
  desc "Systems need to have package manager repositories configured 
to ensure they receive the latest patches and updates. Rationale: If a 
system's package repositories are misconfigured important patches may 
not be identified or a rogue repository could introduce compromised 
software."
   impact 0.0
  tag "cis-rhel7-2.1.1": "1.2.1"
  tag "level": "1"
  tag "type": ["Server", "Workstation"]
   REDHAT_REPOS.each do |repository|
     describe yum.repo(repository) do
       it { should exist }
       it { should be_enabled }
     end
   end
   cmd = command('yum repolist enabled').stdout.split("\n")
  get\_other\_repos = cmd.size(2..cmd.length-2) || []
   other_repos = get_other_repos.map { |repositories| repositories.
gsub//s.+', '')}
   other_repos -= REDHAT_REPOS
  unless other_repos.empty?
     other_repos.each do |repository|
       describe yum.repo(repository) do
```

```
 it { should_not exist }
         it { should_not be_enabled }
       end
     end
   end
end
```
This control uses Ruby to iterate through all package repositories defined as Red Hat system repos in the CIS benchmarks. Each of those repositories must be defined on the system and enabled. The control also ensures that repositories set up via yum to install software from additional resources are also defined and enabled on the system.

### **2. Ensure updates, patches, and additional security software is installed**

Periodically, patches are released for included software either due to security flaws or to include additional functionality. Rationale: Newer patches may contain security enhancements that would not be available through the latest full update. As a result, it is recommended that the latest software patches be used to take advantage of the latest functionality. As with any software installation, organizations need to determine if a given update meets their requirements and verify the compatibility and supportability of any additional software against the update revision that is selected.

```
control "mycompany.custom_rule3.0.0_Ensure_updates_and_patches_
installed" do
   title "Ensure that all updates, patches, and latest packages are 
installed"
   desc "Periodically patches are released for included software either 
due to security flaws or to include additional functionality. Rationale: 
Newer patches may contain security enhancements that would not be 
available through the latest full update. As a result, it is recommended 
that the latest software patches be used to take advantage of the latest 
functionality."
   impact 1.0
   tag "cis-rhel7-2.1.1": 1.8
   tag "level": "1"
   tag "type": ["Server", "Workstation"]
   linux.update.updates.each { |update|
     describe package(update['name']) do
       its('version') { should eq update['version'] }
```
end

```
 }
  only_if { linux_update.updates.length > 0 }
end
```
This control uses a custom InSpec resource to defer management of updates to the local package manager based on your particular Linux distribution. For a more thorough approach to ensuring proper Linux patching, refer to the dev-sec Linux Patch benchmark4.

# **REQUIREMENT 6: DEVELOP AND MAINTAIN SECURE SYSTEMS AND APPLICATIONS**

Attackers use system vulnerabilities to gain unauthorized privileged access to systems. Requirement 6 of the PCI DSS is a lengthy description of several approaches that collectively represent sound risk mitigation strategies to reduce your company's exposure to different attack vectors. From a system level, it is also critical to capture and report suspicious security events as well as take reasonable precautions to prevent unauthorized access to begin with. This section contains a small sample of steps you can take to accomplish those goals.

## **1. Ensure iptables is installed**

On Red Hat Enterprise Linux systems, iptables is useful for firewall management and configuration. It allows configuration of the IPv4 tables in the linux kernel and the rules stored within them. Most firewall configuration utilities operate as a front end to iptables.

```
control "xccdf_org.cisecurity.benchmarks_rule_3.6.1_Ensure_iptables_is_
installed" do
  title "Ensure iptables is installed"
  desc "iptables allows configuration of the IPv4 tables in the linux 
kernel and the rules stored within them. Rationale: iptables is required 
for firewall management and configuration."
   impact 1.0
   tag "cis-rhel7-2.1.1": "3.6.1"
  tag "level": "1"
   tag "type": ["Server", "Workstation"]
  describe package('iptables') do
     it { should be_installed }
   end
end
```
Checking installation is easily accomplished with the InSpec "package" resource.

```
4 https://github.com/dev-sec/linux-patch-baseline
```
## **2. Ensure a default deny firewall policy**

When using iptables, a default accept policy will accept any packet that is not configured to be denied. It is easier to whitelist acceptable usage than it is to blacklist unacceptable usage. Set a default deny all policy on connections to ensure that any unconfigured network usage is rejected.

```
control "cisecurity.benchmarks_rule_3.6.2_Ensure_default_deny_firewall_
policy" do
   title "Ensure default deny firewall policy"
   desc "A default deny all policy on connections ensures that any 
unconfigured network usage will be rejected. Rationale: With a default 
accept policy the firewall will accept any packet that is not configured 
to be denied. It is easier to whitelist acceptable usage than to 
blacklist unacceptable usage."
   impact 1.0
   tag "cis-rhel7-2.1.1": "3.6.2"
   tag "level": "1"
   tag "type": ["Server", "Workstation"]
   %w[INPUT OUTPUT FORWARD].each do |chain|
     describe.one do
       describe iptables do
         it { should have_rule("-P #{chain} DROP") }
       end
       describe iptables do
         it { should have_rule("-P #{chain} REJECT") }
       end
     end
   end
end
```
This control uses the InSpec built-in iptables resource to ensure that all INPUT, OUTPUT, and FORWARD rules are either dropped or rejected, by default, unless explicitly allowed.

The use of "describe.one" is effectively an OR test. Only one of these matches must be found in order for the control to be met.

# **REQUIREMENT 7: RESTRICT ACCESS TO CARDHOLDER DATA BY BUSINESS NEED TO KNOW**

To ensure critical data can only be accessed by authorized personnel, systems and processes must be in place to limit access based on need to know and according to job responsibilities. "Need to know" is when access rights are granted to only the least amount of data and privileges needed to perform a job. At the very minimum, we can restrict access to administrative accounts.

#### **1. Ensure access to the su command is restricted**

Restricting the use of the "su" command, and using "sudo" in its place, provides system administrators better control of the escalation of user privileges to execute privileged commands. The sudo utility also provides a better logging and audit mechanism, as it can log each command executed via sudo. Normally, the su command can be executed by any user. By uncommenting the pam\_wheel.so statement in the /etc/pam.d/su file, the su command will only allow users in the wheel group to execute "su".

```
control "cisecurity.benchmarks_rule_5.6_Ensure_access_to_the_su_command_
is_restricted" do
  title "Ensure access to the su command is restricted"
   desc "The su command allows a user to run a command or shell as 
another user. The program has been superseded by sudo , which allows for 
more granular control over privileged access. Normally, the su command 
can be executed by any user. By uncommenting the pam_wheel.so statement 
in /etc/pam.d/su, the su command will only allow users in the wheel 
group to execute su."
   impact 1.0
   tag "cis-rhel7-2.1.1": 5.6
   tag "level": "1"
   tag "type": ["Server", "Workstation"]
   describe file("/etc/pam.d/su") do
     its("content") { should 
match//\s*auth\s+required\s+pam_wheel\s\s+\(S+\s+)+xse_uid\s\s(\s+\)s+)+$/) }
   end
end
```
This control inspects the contents of /etc/pam.d/su to ensure the correct content is found.

## **2. Ensure SSH root login is disabled**

Disallowing root logins over SSH requires system admins to authenticate using their own individual account, then escalating to root only via sudo (if you've disabled access to "su" as in the control above). This restriction limits opportunity for non-repudiation and provides a clear audit trail in the event of a security incident. The PermitRootLogin parameter specifies if the root user can login using ssh.

```
control "cisecurity.benchmarks rule 5.2.8 Ensure SSH root login is
disabled" do
   title "Ensure SSH root login is disabled"
   desc "The PermitRootLogin parameter specifies if the root user can 
login using ssh(1). The default is no. Rationale: Disallowing root 
logins over SSH requires system admins to authenticate using their own 
individual account, then escalating to root via sudo"
   impact 1.0
  tag "cis-rhel7-2.1.1": "5.2.8"
   tag "level": "1"
  tag "type": ["Server", "Workstation"]
   describe sshd_config do
     its('PermitRootLogin') { should eq 'no' }
   end
end
```
This control uses InSpec's built-in sshd\_config resource to inspect the configuration of the OpenSSH daemon.

#### **3. Ensure SSH access is limited**

Restricting which users can remotely access the system via SSH will help ensure that only authorized users access the system. There are several options available to limit which users and group can access the system via SSH. It is recommended that at least one of the following options be leveraged: AllowUsers, AllowGroups, DenyUsers, or DenyGroups. These are each space separated lists of usernames to allow, group names to allow, usernames to deny, or group names to deny. Numeric values for users and groups are not recognized by these constructs.

```
control "cisecurity.benchmarks_rule_5.2.15_Ensure_SSH_access_is_limited"
do
   title "Ensure SSH access is limited"
   desc "There are several options available to limit which users and
```

```
group can access the system via SSH. It is recommended that at least 
one of the following options be leveraged: AllowUsers, AllowGroups, 
DenyUsers, or DenyGroups. Rationale: Restricting which users can 
remotely access the system via SSH will help ensure that only authorized 
users access the system."
   impact 1.0
   tag "cis-rhel7-2.1.1": "5.2.15"
   tag "level": "1"
   tag "type": ["Server", "Workstation"]
   describe.one do
     describe sshd_config do
       its('AllowUsers') { should match /[\S|\s]+/ }
     end
     describe sshd_config do
      its('AllowGroups') { should match /[\S]\s]'/ }
     end
     describe sshd_config do
       its('DenyUsers') { should match /[\S|\s]+/ }
     end
     describe sshd_config do
      its('DenyGroups') { should match /[\S]\s]'/ }
     end
   end
end
```
# **REQUIREMENT 8: IDENTIFY AND AUTHENTICATE ACCESS TO SYSTEM COMPONENTS**

Assigning unique IDs to each person with access ensures that individuals are uniquely accountable for their actions. With accountability in place, actions taken on critical data and systems can be traced to known and authorized users and processes. The effectiveness of authentication depends on several design details—particularly, how frequently password attempts can be made by an attacker, and the security methods to protect user passwords at the point of entry, during transmission, and while in storage.

## **1. Ensure SSH PermitEmptyPasswords is disabled**

Disallowing remote shell access to accounts that have an empty password reduces the probability of unauthorized access to the system. The PermitEmptyPasswords parameter specifies if the SSH server allows login to accounts with empty password strings.

```
control "cisecurity.benchmarks_rule_5.2.9_Ensure_SSH_
PermitEmptyPasswords_is_disabled" do
  title "Ensure SSH PermitEmptyPasswords is disabled"
   desc "The PermitEmptyPasswords parameter specifies if the SSH server 
allows login to accounts with empty password strings. Rationale: 
Disallowing remote shell access to accounts that have an empty password 
reduces the probability of unauthorized access to the system"
   impact 1.0
  tag "cis-rhel7-2.1.1": "5.2.9"
  tag "level": "1"
  tag "type": ["Server", "Workstation"]
   describe sshd_config do
     its('PermitEmptyPasswords') { should eq 'no' }
  end
end
```
This control uses InSpec's built-in sshd\_config resource to inspect the configuration of the OpenSSH daemon.

## **2. Ensure SSH LogLevel is set to INFO**

SSH provides several logging levels with varying amounts of verbosity. DEBUG is specifically not recommended other than strictly for debugging SSH communications since it provides so much verbose information that it becomes difficult to identify important security information. Setting the log level to INFO records login activity of SSH users. In situations like Incident Response, it is important to determine when a particular user was active on a system. The logout record can eliminate those users who disconnected, which helps narrow the search field.

```
control "cisecurity.benchmarks_rule_5.2.3_Ensure_SSH_LogLevel_is_set_to_
INFO" do
  title "Ensure SSH LogLevel is set to INFO"
   desc "The INFO parameter specifies that login and logout activity 
will be logged. Rationale: SSH provides several logging levels with 
varying amounts of verbosity. INFO level is the basic level that only 
records login and logout activity of SSH users."
   impact 1.0
   tag "cis-rhel7-2.1.1": "5.2.3"
   tag "level": "1"
   tag "type": ["Server", "Workstation"]
   describe sshd_config do
     its('LogLevel') { should eq 'INFO' }
   end
end
```
This control uses InSpec's built-in sshd\_config resource to inspect the configuration of the OpenSSH daemon.

### **3. Ensure SSH MaxAuthTries is set to 4 or less**

Setting the MaxAuthTries parameter to a low number will minimize the risk of successful brute force attacks to the SSH server. While the recommended setting is 4, your setting may be different. The MaxAuthTries parameter specifies the maximum number of authentication attempts permitted per connection. When the login failure count reaches half the number, error messages will be written to the syslog file detailing the login failure.

```
control "cisecurity.benchmarks_rule_5.2.5_Ensure_SSH_MaxAuthTries_set
to_4_or_less" do
   title "Ensure SSH MaxAuthTries is set to 4 or less"
   desc "The MaxAuthTries parameter specifies the maximum number of 
authentication attempts permitted per connection. When the login failure 
count reaches half the number, error messages will be written to the 
syslog file. Setting the MaxAuthTries parameter to a low number will 
minimize the risk of successful brute force attacks to the SSH server."
   impact 1.0
   tag "cis-rhel7-2.1.1": "5.2.5"
   tag "level": "1"
   tag "type": ["Server", "Workstation"]
   describe sshd_config do
     its('MaxAuthTries') { should cmp <= 4 }
   end
end
```
This control uses InSpec's built-in sshd\_config resource to inspect the configuration of the OpenSSH daemon to look for a setting that is equal to or less than 4.

# **REQUIREMENT 10: TRACK AND MONITOR ALL ACCESS TO NETWORK RESOURCES AND CARDHOLDER DATA**

Logging mechanisms and the ability to track user activities are critical in preventing, detecting, or minimizing the impact of a data compromise. The presence of logs in all environments allows thorough tracking, alerting, and analysis when something does go wrong. Determining the cause of a compromise is very difficult, if not impossible, without system activity logs.

## **1. Ensure rsyslog or syslog-ng is installed**

The security enhancements of rsyslog and syslog-ng such as connection-oriented (i.e. TCP) transmission of logs, the option to log to database formats, and the encryption of log data en route to a central logging server, justify installing and configuring the package. These alternative logging systems are recommended replacements to the original syslogd daemon.

```
control "cisecurity.benchmarks_rule_4.2.3_Ensure_rsyslog_or_syslog-ng_
is_installed" do
   title "Ensure rsyslog or syslog-ng is installed"
   desc "The rsyslog and syslog-ng software are recommended replacements 
to the original syslogd daemon which provide improvements over syslogd. 
The security enhancements of rsyslog and syslog-ng such justify 
installing and configuring the package."
   impact 1.0
   tag "cis-rhel7-2.1.1": "4.2.3"
   tag "level": "1"
   tag "type": ["Server", "Workstation"]
   describe.one do
     describe package("rsyslog") do
       it { should be_installed }
     end
     describe package("syslog-ng") do
       it { should be_installed }
     end
   end
end
```
The use of "describe.one" ensures that either rsyslog OR syslog-ng must be installed in order for the requirements of this control to be met.

## **2. Ensure permissions on all log files are configured**

It is important to ensure that log files have the correct permissions to ensure that sensitive data is archived and protected. Log files stored in /var/log contain logged information from many services on the system, or on centralized logging hosts, data from services on other systems.

```
control "cisecurity.benchmarks_rule_4.2.4_Ensure_perms_on_all_logfiles_
configured" do
1010 title "Ensure permissions on all logfiles are configured"
1011 desc "Log files stored in /var/log/ contain logged information 
from many services on the system, or on log hosts others as well. 
Rationale: It is important to ensure that log files have the correct 
permissions."
   impact 1.0
  tag "cis-rhel7-2.1.1": "4.2.4"
  tag "level": "1"
  tag "type": ["Server", "Workstation"]
  command('find /var/log -type f').stdout.split("\n").each do |log_file|
    describe file(log_file) do
       it { should_not be_writable.by('group') }
       it { should_not be_executable.by('group') }
       it { should_not be_readable.by('other') }
       it { should_not be_writable.by('other') }
       it { should_not be_executable.by('other') }
    end
   end
end
```
This control uses InSpec's file resource to ensure that all conditions are true in order for the requirements of this control to be met.

# **3. Ensure suspicious packets are logged**

When enabled, this feature logs packets with un-routable source addresses to the kernel log. Enabling this feature and logging these packets allows an administrator to investigate the possibility that an attacker is sending spoofed packets to their system.

```
control "cisecurity.benchmarks_rule_3.2.4_Ensure_suspicious_packets_are_
logged" do
   title "Ensure suspicious packets are logged"
  desc "When enabled, this feature logs packets with un-routable 
source addresses to the kernel log. Rationale: Enabling this feature 
and logging these packets allows an administrator to investigate the 
possibility that an attacker is sending spoofed packets to their 
system."
   impact 1.0
  tag "cis-rhel7-2.1.1": "3.2.4"
  tag "level": "1"
   tag "type": ["Server", "Workstation"]
  describe kernel_parameter('net.ipv4.conf.all.log_martians') do
     its('value') { should eq 1 }
   end
  describe kernel_parameter('net.ipv4.conf.default.log_martians') do
     its('value') { should eq 1 }
  end
end
```
This control uses InSpec's built-in kernel\_parameter resource to test kernel parameters on Linux platforms. These parameters are located under /proc/cmdline.

# **REQUIREMENT 11: REGULARLY TEST SECURITY SYSTEMS AND PROCESSES.**

The PCI DSS requires regular tests of security systems and processes. PCI DSS sections 11.2, 11.2.3, and 11.3.3 all require running internal scans against CDE components to detect, report, and remediate any possible system vulnerabilities. Yet many companies fail to meet requirement 11.

The 2017 Verizon Payment Security Report found that 83.6% of companies that experienced a data breach between 2010 and 2016 had failed to assess their systems according to the control in requirement 11 at a cadence of at least once a month or more. The report further indicates that currently companies across several verticals struggle the most with this particular requirement of the PCI DSS<sup>5</sup>.

Adopting a continuous compliance approach with Chef Automate allows you to satisfy audit requirements at any time and make audits painless. Chef Automate allows you to detect fleetwide compliance shortcomings and prioritize areas for remediation.

Chef Automate provides a clear view of both your technology assets and your realtime compliance status. InSpec's easy-to-use, agentless detect mode helps you quickly assess the state of security on your systems. InSpec's built-in metadata for impact and severity scoring allows you to easily determine what areas to focus on for subsequent remediation. Severity levels per control can also be customized to increase or decrease the criticality of findings--or even turn them off if they are mitigated by other compensating controls in the environment.

PCI DSS sections 11.5 & 11.6 require use of a change-detection mechanism as well as documentation of security policy and operational procedures. Using Chef Automate and InSpec, you can set up a detect & correct cycle to help you respond to unauthorized changes on your systems and simultaneously document the correct systems policy with use of tools like configuration management.

Setting up a continuous test and remediation cycle can help you make compliance part of the development process. You can eliminate wasteful pre-production security scans that slow down development and create rework for engineers by integrating those scans regularly into your development processes. You can communicate clear policy and procedural intent by replacing rules written in English (e.g. in imprecise formats like PDF or Excel) with executable code that enables collaboration with development teams.

5 <http://www.verizonenterprise.com/verizon-insights-lab/payment-security/2017/>

New vulnerabilities are discovered every day. Rather than waiting for a vendor to issue opaque detection rules in a quarterly fix pack, InSpec's open language allows you to write and publish vulnerability detection code that same day and immediately use it to keep your company safe. Find and remediate compliance issues as they happen, rather than in quarterly audits. Making this type of regular test and remediation cycle an integrated part of your work has the added benefit of meeting many of the requirements in this section of the PCI DSS.

# **REQUIREMENTS 9 & 12**

PCI DSS requirements 9 (Restrict physical access to cardholder data) and 12 (Maintain a policy that addresses information security for all personnel) apply to physical access (e.g. authorized entrance to a facility) and to process controls that cannot be automatically inspected using InSpec and Chef Automate.

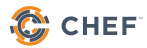

# **CONCLUSION**

This guide is not a definitive set of controls necessary to fulfill all of the requirements in a PCI DSS audit. This guide is meant to illustrate what these controls do, how they apply to PCI requirements, and provide a practical guide to understanding which CIS benchmarks map to which PCI requirements.

In practice, members of both technical and compliance teams working with systems in the CDE would not have to compose these tests from scratch. A majority of the tests in this whitepaper are a part of the CIS benchmarks for Red Hat Enterprise Linux 7, available for use with a Chef Automate license. Additional profiles referenced in this whitepaper are available in the Chef Supermarket. An accompanying demo InSpec profile for this whitepaper illustrates how teams can quickly reference and include controls from existing profiles.

Our guide demonstrates some of the core functionality available when using InSpec and Chef Automate to implement compliance reporting controls. By adopting a continuous compliance approach, you can quickly answer audit questions at any time--not just quarterly or yearly. By customizing these controls to meet the needs of your particular environment, you can enter an audit cycle knowing your exact compliance posture and avoid being surprised by auditors finding unexpected weak points in your environment.

To see how Chef Automate can help you achieve continuous compliance and reduce the time your teams spend on fulfilling audit requests, visit <https://www.chef.io/automate/>.

# **LEGAL DISCLAIMER**

This document is for informational purposes only. It is not legal advice and should not be relied upon by the reader to achieve compliance specific to any particular rule or regulation. Please consult legal counsel for guidance on legal regulatory compliance. CHEF MAKES NO WARRANTIES, EXPRESS OR IMPLIED, AS TO THE INFORMATION PROVIDED IN THIS DOCUMENT.